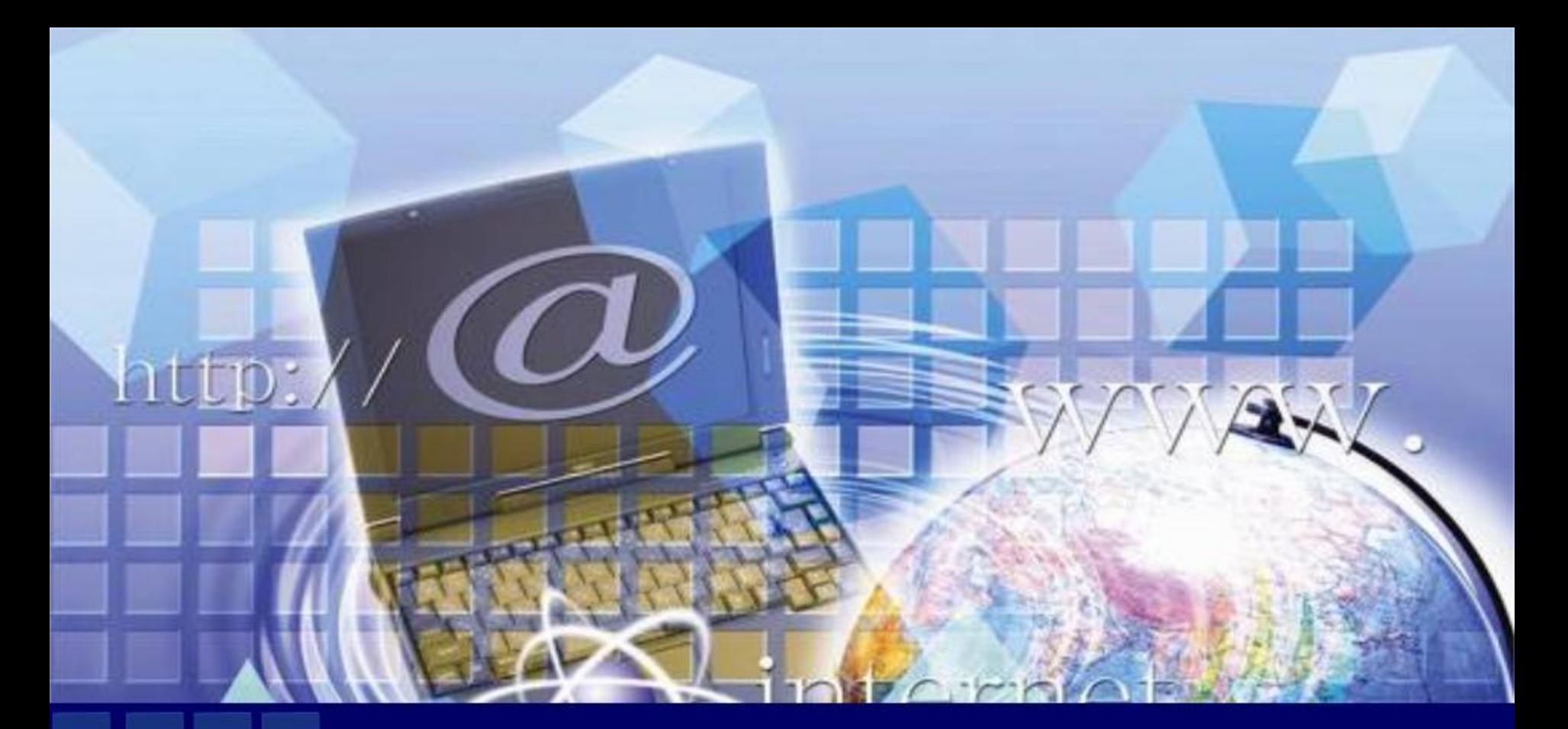

## Компьютер для всех поколений

электронная выставка - обзор

**В наше время каждый человек более или менее часто, но сталкивается с компьютерными технологиями. Это и учеба, и работа, и досуг. Но чтобы техника долго служила, необходимо знать азы использования и устройства компьютера. Наличие знаний помогает правильно работать на устройстве и уменьшает риск поломки от неправильной эксплуатации.**

### Планшет. Самоучитель с нуля

Современный самоучитель

### Иван Жуков ПЛАНШЕТ. Самоучитель<br>с нуля. Для<br>любого возраста

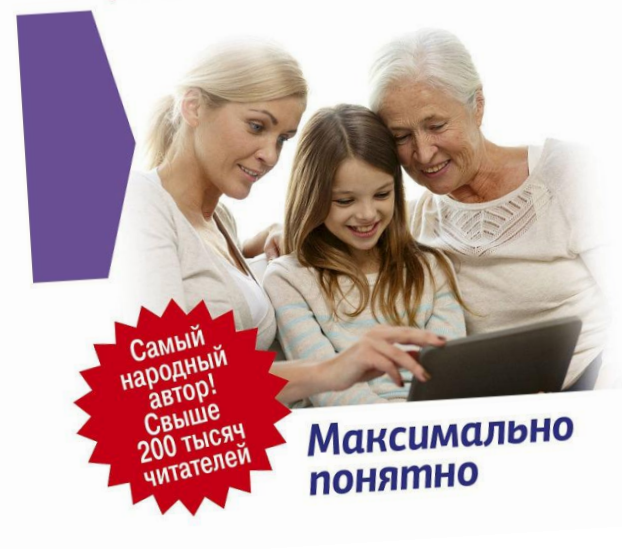

**Жуков Иван.**

**Планшет. Самоучитель с нуля. Для любого возраста : максимально понятно / Жуков Иван. - Москва : АСТ, 2019. - 314, [6] с. : ил. ; 21 см. - (Современный самоучитель). - Текст : непосредственный.** 

*Простая и понятная инструкция к вашему планшету! Она написана специально для тех, кто взял планшет в руки впервые. Поэтому в ней нет непонятных слов и ненужной новичку информации. Эта инструкция состоит только из иллюстраций и простых алгоритмов.*

*Потратив всего 15-20 минут, вы легко сможете научиться:*

- *правильно включать, выключать, заряжать ваш планшет;*
- *делать фото и снимать видео;*
- *бесплатно звонить по всему миру;*
- *закачивать книги, смотреть видео и слушать музыку из Интернета и др.*

 *В этой книге вы найдете описание сразу двух самых популярных планшетов - айпэда и планшета с андроид.*

### Компьютер. Без помощи детей и внуков

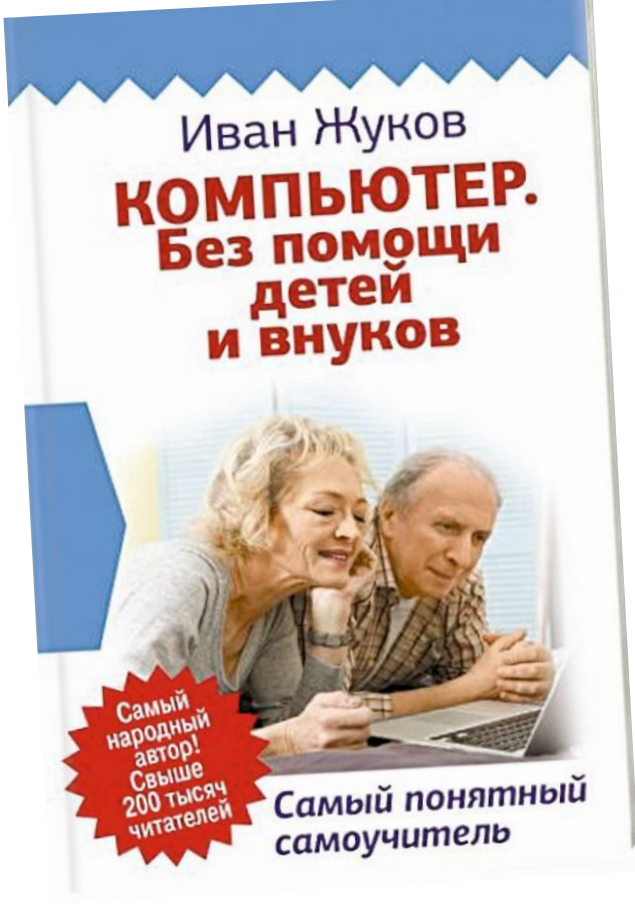

**Жуков Иван.**

**Компьютер. Без помощи детей и внуков : самый понятный самоучитель / Жуков Иван. - Москва : АСТ, 2019. - 317, [3] с. : ил. - (Современный самоучитель). - Текст : непосредственный**

*Вы подарили родителям компьютер, но у вас не хватает времени, терпения, сил, чтобы в сотый раз объяснять, на какую кнопочку нажимать и почему файл нельзя сохранить в мониторе? А может быть, все наоборот. Ваши дети подарили вам компьютер, но они не в состоянии толком объяснить, как он работает, торопятся и говорят на каком-то тарабарском языке.*

*Вместе с этой книгой в ваш дом придет гармония, а в жизни появится новое увлекательное занятие - общение с компьютером! .Вы найдете здесь то, чего нет ни в одной другой книге, - обучение с самых азов, ответы на самые частые вопросы, алгоритмы элементарных действий: как включить, выключить, как пользоваться мышкой, загрузить программку.*

*И уже очень скоро вы сможете завести страничку ВКонтакте, писать письма, создавать любые документы, искать информацию в сети Интернет и бесплатно звонить по всему миру при помощи программы Skype.*

*Эта книга поможет любому человеку, ведь в ней нет сложных слов и ненужных объяснений!* 

**Как и любая другая техника, персональный компьютер нуждается в уходе и в правильном использовании. Так компьютер сможет прослужить длительное время. Существует несколько хитростей, которые улучшают работу всей системы персонального компьютера…**

#### Компьютер и уход за ним

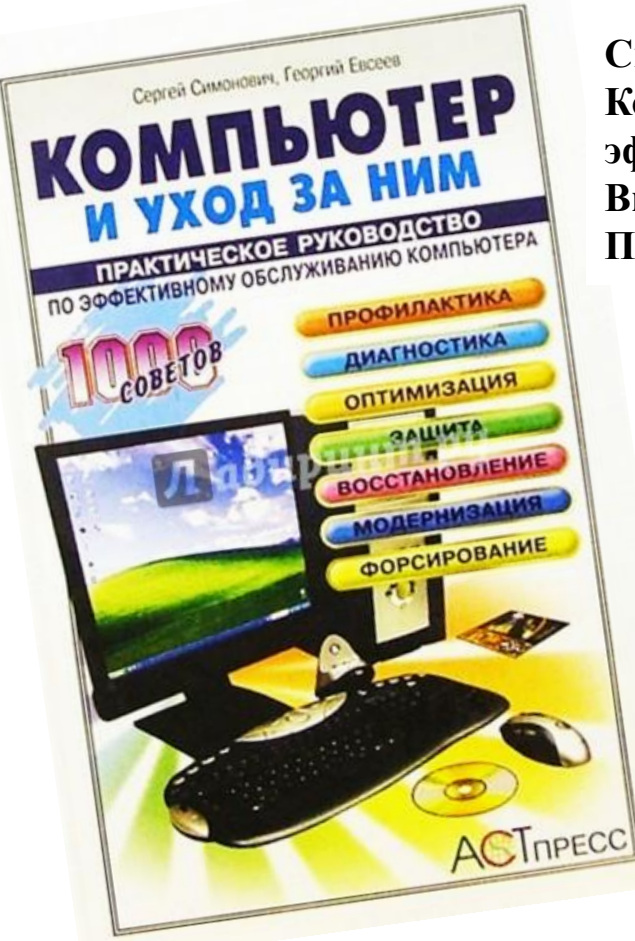

**Симонович Сергей Витальевич.**

**Компьютер и уход за ним : практическое руководство по эффективному обслуживанию компьютера / Симонович Сергей Витальевич, Евсеев Георгий Александрович. - Москва : АСТ : Пресс-Книга, 2004. - 575, [1] с. - Текст : непосредственный.** 

*В книге рассмотрены практические задачи, охватывающие защиту, профилактику, диагностику, оптимизацию, наладку, настройку и восстановление компьютерных систем, работающих в операционной системе Windows XP. На конкретных примерах представлены эффективные приемы самостоятельного обслуживания, позволяющие сочетать комфортность и производительнось работы с надежностью и безотказностью компьютера. Особое внимание уделено приемам корректной модернизации программного и аппаратного обеспечения, а также обеспечению личной безопасности в Интернете. Книга предназначена для широкого круга читателей с различным уровнем базовых знаний.*

Электронная Интернет-версия издания:

Simonovich S Evseev Kompyuter i uxod za nim.pdf (remont-comp-pomosh.ru)

**Работа с компьютерной графикой – одно из самых популярных направлений использования компьютера, причем занимаются этой работой не только профессиональные дизайнеры. Это новый, необычайно интересный и перспективный предмет, а компьютер здесь выступает просто как инструмент – такой же, как карандаш или кисть художника, но, естественно, обладающий своими специфическими возможностями.** 

#### Компьютерная графика

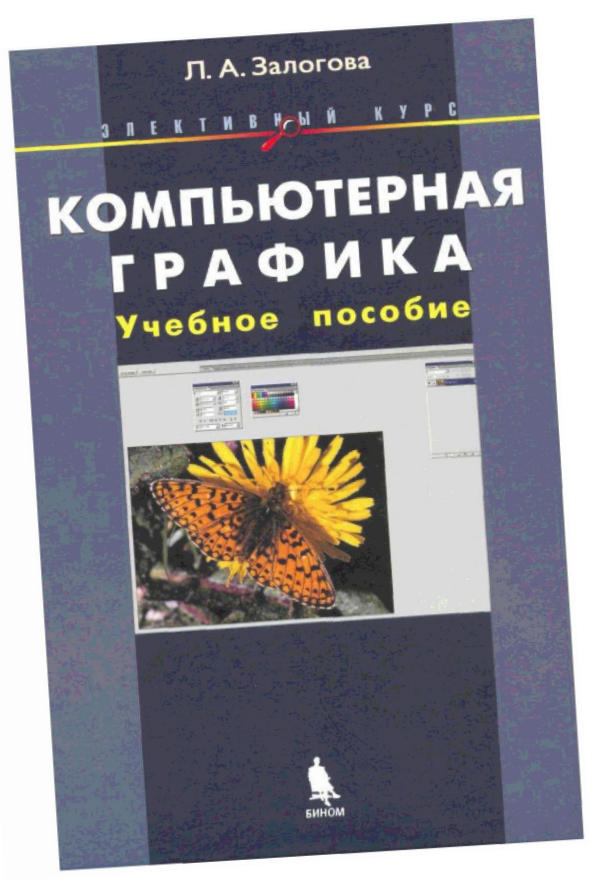

**Залогова Любовь Алексеевна. Компьютерная графика : учебное пособие / Залогова Любовь Алексеевна. - 2-е изд. - Москва : БИНОМ. Лаборатория знаний, 2006. - 213, [3] с. : ил. - Текст : непосредственный**

*В учебном пособии рассмотрены вопросы представления графических изображений, описания цветовых оттенков на мониторе и принтере, форматы графических файлов, описаны основные возможности редакторов векторной графики CorelDRAW и растровой графики Adobe Photoshop, Практикум посвящен получению навыков создания и редактирования изображений с помощью программ CorelDRAW и Adobe Photoshop, а также обмена графической информацией между различными приложениями.*

Электронная Интернет-версия издания : Компьютерная графика. Элективный курс: Учебное пособие + Практикум - Залогова Л.А (11klasov.net)

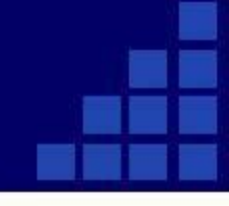

**Еще совсем недавно люди не знали, что такое Интернет, а сегодня большая часть человечества не представляет себе существования без этого современного средства связи.** 

## Принципы функционирования Интернета

**Комер Д. Принципы функционирования Интернета : учебный курс / Д. Комер. - Санкт-Петербург : Питер, 2002. - 379, [4] с. - Текст : непосредственный.** 

*В этой книге автор рассказывает читателям о том, что представляет собой Интернет, как он работает и как его использование может помочь людям. В ней дается общее представление о предмете с помощью подробного обзора сетевых технологий и технологий Интернета, но без углубления в технические подробности. Эта книга показывает возможные пути изменений в жизни, происходящих с возрастанием значения Интернета.*

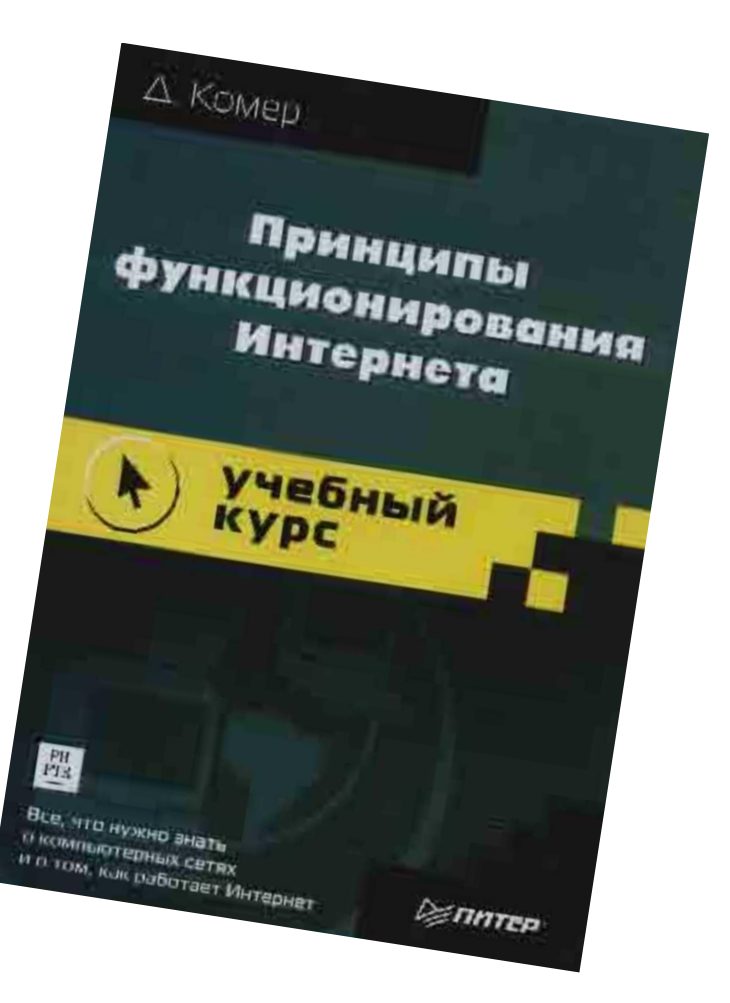

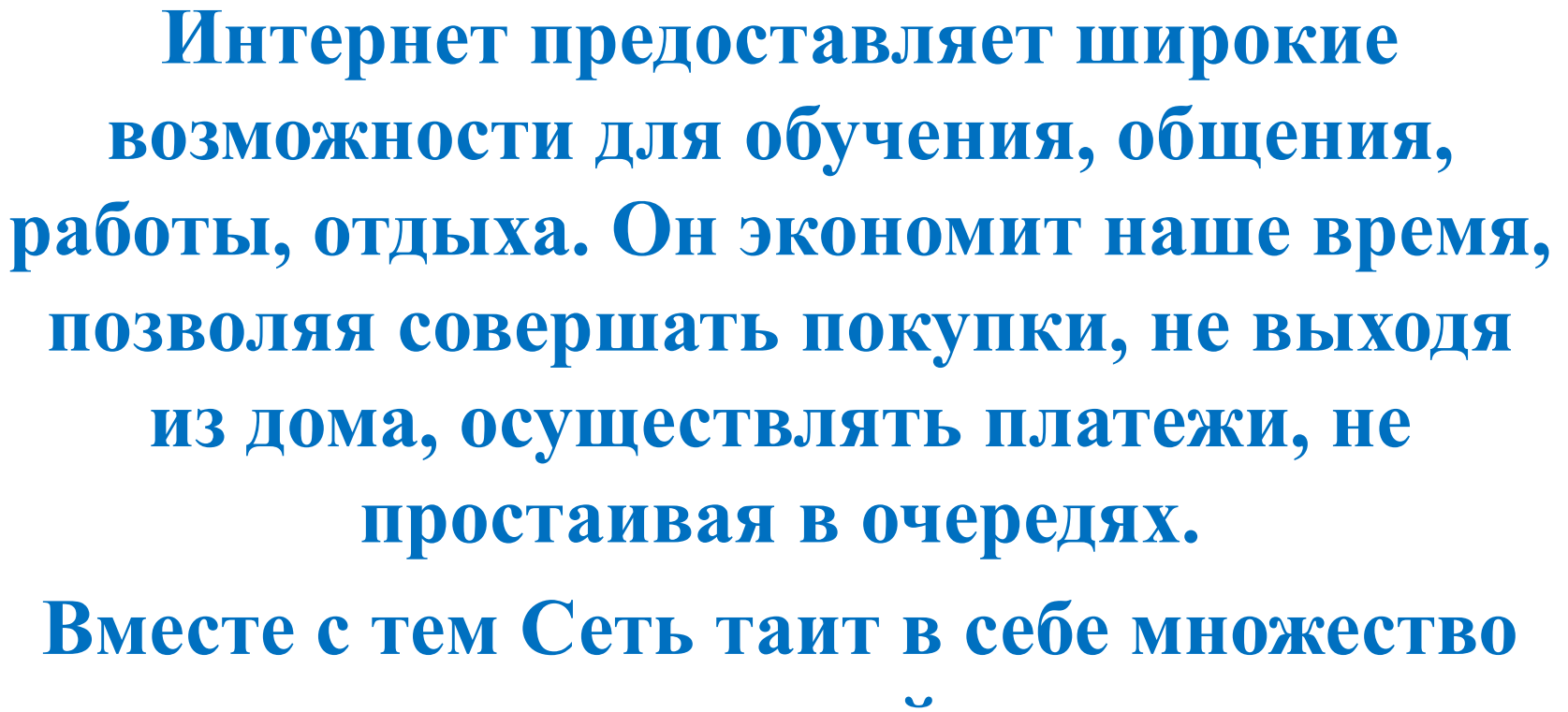

**опасностей…**

### Интернет: правовые аспекты безопасного использования

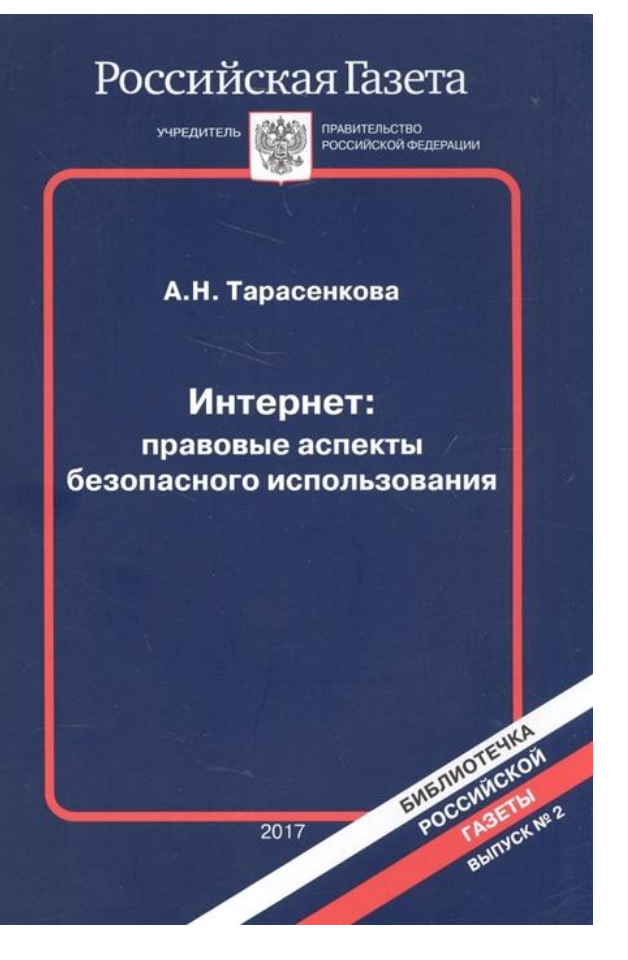

**Тарасенкова А. Н. Интернет: правовые аспекты безопасного использования / А. Н. Тарасенкова. - Москва : Редакция "Российской газеты", 2017. - 159, [1] с. - (Библиотечка "Российской газеты". вып. 2). - Текст : непосредственный.**

*Неразумная жизнь в виртуальной реальности может обернуться и потерей денег, и неприятностями с Роскомнадзором, и даже проблемами с правоохранительными органами. Чтобы этого избежать, необходимо соблюдать ряд простых правил. О них и пойдет речь в данной книге. Кроме этого, отдельная глава посвящена вопросам информационной безопасности детей. В этой главе, в частности, рассказывается о том, какая информация признается причиняющей вред здоровью и нравствен-.ному развитию детей; что делать, если вы обнаружили сайт, содержащий подробную информацию; какие меры необходимо предпринять, чтобы обезопасить юных интернетпользователей.*

*Книга адресована всем пользователям Интернета.* 

### Интернет-право

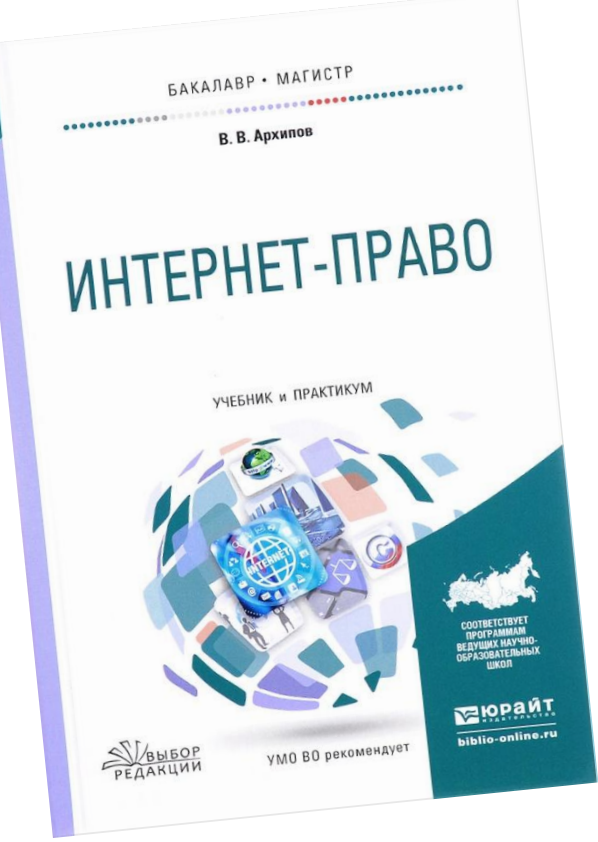

**Архипов Владислав Владимирович. Интернет-право : учебник и практикум для бакалавриата и магистратуры / Архипов Владислав Владимирович. - Москва : Юрайт, 2019. - 248, [2] с. : ил. - (Бакалавр и магистр). - Текст : непосредственный** 

*Учебник представляет собой университетский курс по специальной юридической дисциплине, которая сосредоточена на анализе правовых проблем, связанных с правовыми отношениями различной отраслевой принадлежности, реализуемыми посредством сети Интернет.* 

Электронная версия издания: **my-shop.ru** 

**Пользователям компьютеров полезно знать терминологию, используемую для её освоения, а также принятую в общении при пользовании глобальной коммуникационной и информационной Сетью, то есть Интернетом.** 

### Информатика и компьютерные технологии. Толковый словарь

**Фридланд А. Я. Информатика и компьютерные технологии. Основные термины : толковый словарь / А. Я. Фридланд, Л. С. Ханамирова. - 3-е изд., испр. и доп. - Москва : АСТ : Астрель, 2003. - 270, [2] с. - Текст : непосредственный**

 *В словаре представлена терминология по теории и практике информатики, техническому и программному обеспечению компьютеров, компьютерным сетям и др. Каждый термин снабжен кратким толкованием. Уяснить смысл термина помогут таблицы, рисунки, схемы. Понятия, не имеющие русского эквивалента, даны в английском написании. В конце словаря помещены указатели русских и англоязычных терминов*

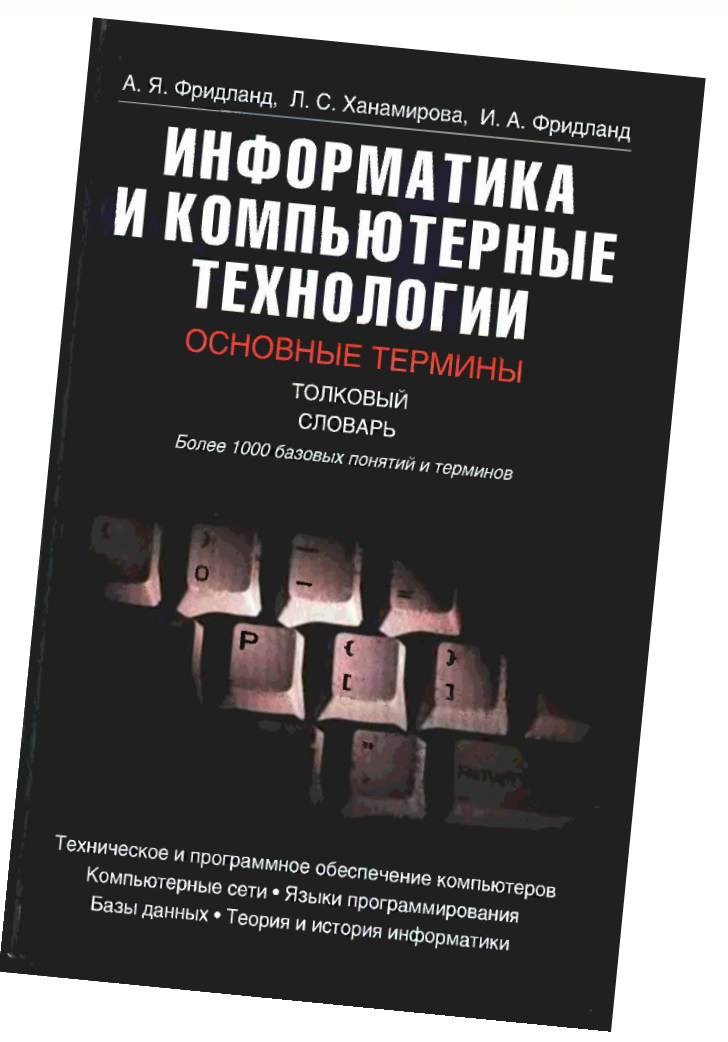

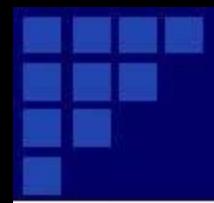

# **Спасибо за внимание!**